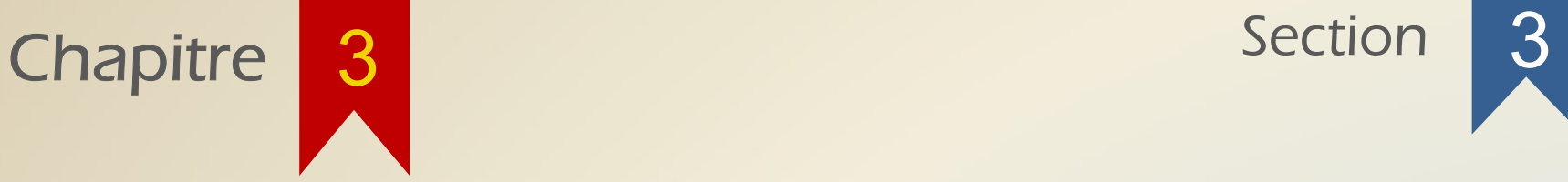

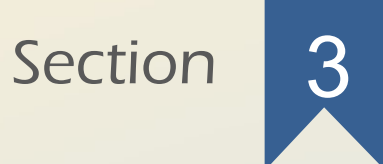

### Propriétés de l'érosion et de la dilatation

On peut noter quelques propriétés intéressantes de la dilatation :

.La dilatation est associative :  $A \oplus (B \oplus C) = (A \oplus B) \oplus C$ 

.La dilatation est commutative :  $A \oplus B = B \oplus A$ 

Si on note  $B \oplus B \oplus \cdots \oplus B = nB$ , alors

 $A \bigoplus B \bigoplus B \bigoplus \cdots \bigoplus B = A \bigoplus nB$ 

Plutôt que de faire n dilatations sur A (qui peut être une grande image), on peut (n-1) dilatations de B (qui est généralement petit), et une seule dilatation sur A (plus rapide).

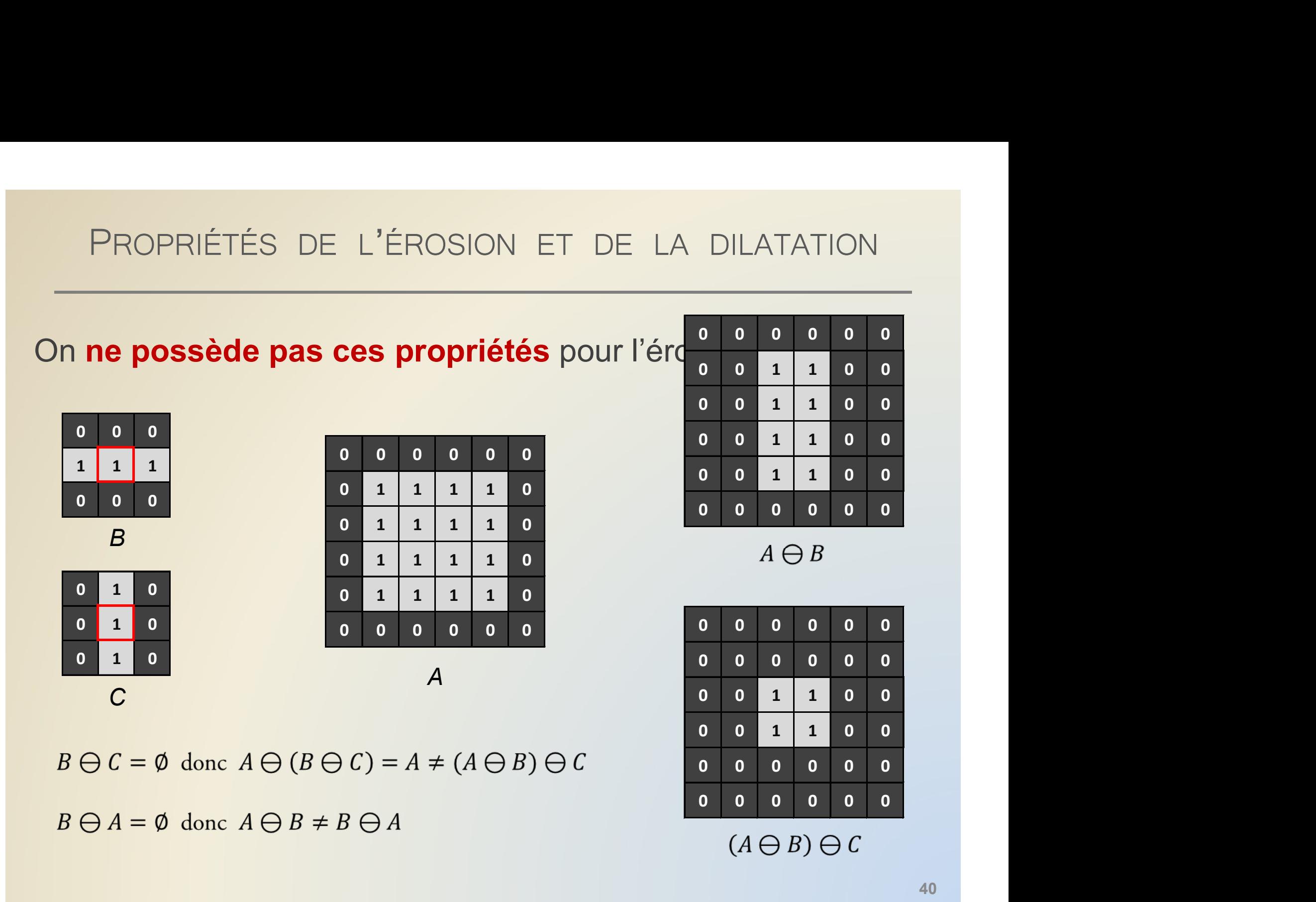

 $B \ominus C = \emptyset$  donc  $A \ominus (B \ominus C) = A \neq (A \ominus B) \ominus C$  $B \ominus A = \emptyset$  donc  $A \ominus B \neq B \ominus A$ 

### PROPRIÉTÉS DE L'ÉROSION ET DE LA DILATATION : DE L'ÉROSION ET DE LA DILATATION :<br>LA DÉCOMPOSABILITÉ (1) PROPRIÉTÉS DE L'ÉROSION ET DE LA DILATATION<br>LA DÉCOMPOSABILITÉ (1)<br>On possède néanmoins une propriété intéressante<br>l'érosion qui s'appelle la décomposabilité :

PROPRIÉTÉS DE L'ÉROSION ET DE LA DILATATION :<br>
LA DÉCOMPOSABILITÉ (1)<br>
On possède néanmoins une propriété intéressante pour<br>
l'érosion qui s'appelle la **décomposabilité** :

### $A \ominus (B \oplus C) = A \ominus B \ominus C$

Cette propriété explique si un élément structurant peut être décomposé en plusieurs dilatations, alors on peut effectuer une érosion par cet élément structurant en faisant plusieurs érosions successives.

### PROPRIÉTÉS DE L'ÉROSION ET DE LA DILATATION : DE L'ÉROSION ET DE LA DILATATION :<br>LA DÉCOMPOSABILITÉ (2) PROPRIÉTÉS DE L'ÉROSION ET DE LA DILATATION :<br>
LA DÉCOMPOSABILITÉ (2)<br>
A quoi peut servir la décomposabilité ?<br>
Imaginons le problème suivant : on veut calculer l'érosion de A

PROPRIÉTÉS DE L'ÉROSION ET DE LA DILATATION :<br>
LA DÉCOMPOSABILITÉ (2)<br>
Aquoi peut servir la décomposabilité ?<br>
Imaginons le problème suivant : on veut calculer l'érosion de A<br>
par D, mais on ne possède pas beaucoup de mémo PROPRIÉTÉS DE L'ÉROSION ET DE LA DILATATION :<br>
LA DÉCOMPOSABILITÉ (2)<br>
A quoi peut servir la décomposabilité ?<br>
Imaginons le problème suivant : on veut calculer l'érosion de A<br>
par D, mais on ne possède pas beaucoup de mém PROPRIÉTÉS DE L'ÉROSION ET DE LA DILATATION :<br>
LA DÉCOMPOSABILITÉ (2)<br> **A quoi peut servir la décomposabilité ?**<br>
Imaginons le problème suivant : on veut calculer l'érosion de A<br>
par D, mais on ne possède pas beaucoup de l'ordinateur ! LA DECOMPOSABILITE (2)<br>
quoi peut servir la décomposabilité ?<br>
maginons le problème suivant : on veut calc<br>
ar D, mais on ne possède pas beaucompossible de charger A complètement dans<br>
ordinateur !<br>
o 0 0 0 0 0 0 0 0 0 0 <sup>0</sup> 1 1 1 1 <sup>0</sup> <sup>0</sup> 1 1 1 0 0 maginons le problème suivant : on veut calc<br>
ar D, mais on ne possède pas beaucompossible de charger A complètement dans<br>
ordinateur !<br>  $\begin{array}{c|c} 0 & 0 & 0 & 0 \\ 0 & 1 & 1 & 1 & 0 \\ 0 & 1 & 1 & 1 & 0 \\ 0 & 1 & 1 & 1 & 1 & 0 \\ 0 & 0 & 0 & 0 & 0 &$ maginons le probleme suivant : on veut c<br>
ar D, mais on ne possède pas bea<br>
mpossible de charger A complètement<br>
ordinateur !<br>  $\begin{array}{c|c} 0 & 0 & 0 & 0 \\ 0 & 1 & 1 & 1 & 0 \\ 0 & 1 & 1 & 1 & 0 \\ 0 & 1 & 1 & 1 & 0 \\ 0 & 0 & 0 & 0 & 0 \\ \end{array}$   $\begin{array$ 0 0 0 0 0 0 ut calculer l'érosion de A<br>beaucoup de mémoire.<br>ent dans la mémoire de<br>emarque que  $D = B \oplus C$ <br> $\begin{array}{c} 0 & 0 & 0 \\ 0 & 1 & 0 \\ 0 & 0 & 0 \\ 0 & 0 & 0 \\ 0 & 0 & 0 \\ 0 & 0 & 0 \\ 0 & 0 & 0 \\ 0 & 0 & 0 \\ 0 & 0 & 0 \\ 0 & 0 & 0 \\ 0 & 0 & 0 \\ 0 & 0 & 0 \\ 0 & 0 & 0 \\ 0 &$ ut calculer l'érosion de A<br>beaucoup de mémoire.<br>ent dans la mémoire de<br>emarque que  $D = B \oplus C$ <br> $\begin{array}{c} 0 & 0 & 0 \\ 0 & 1 & 0 \\ 0 & 0 & 0 \\ 0 & 0 & 0 \\ \end{array}$ <br> $\begin{array}{c} 0 & 1 & 0 \\ 0 & 1 & 0 \\ 0 & 1 & 0 \\ \end{array}$ ut calculer l'érosion de A<br>beaucoup de mémoire.<br>ent dans la mémoire de<br>emarque que  $D = B \oplus C$ <br> $\begin{array}{c} 0 & 0 & 0 \\ 0 & 1 & 0 \\ 1 & 1 & 0 \\ 0 & 0 & 0 \\ B & C \end{array}$ 1 1 1 Suivant : on veut calculer l'érosion dossède pas beaucoup de mémoire<br>
A complètement dans la mémoire<br>
On remarque que  $D = B \oplus C$ <br>  $\frac{1}{1}$ <br>  $\frac{1}{1}$ <br>  $\frac{1}{1}$ <br>  $\frac{1}{1}$ <br>  $\frac{1}{1}$ <br>  $\frac{1}{1}$ <br>  $\frac{1}{1}$ <br>  $\frac{1}{1}$ <br>  $\frac{$ suivant : on veut calculer l'érosion d<br>
ossède pas beaucoup de mémoire<br>
A complètement dans la mémoire<br>
On remarque que  $D = B \oplus C$ <br>  $\begin{array}{c|c} 1 & 1 & 1 \\ \hline 1 & 1 & 1 \\ 1 & 1 & 1 \\ \hline 0 & 0 & 0 \\ 0 & 0 & 0 \\ \end{array}$ <br>  $\begin{array}{c|c} 0 & 0 & 0 & 0$ 

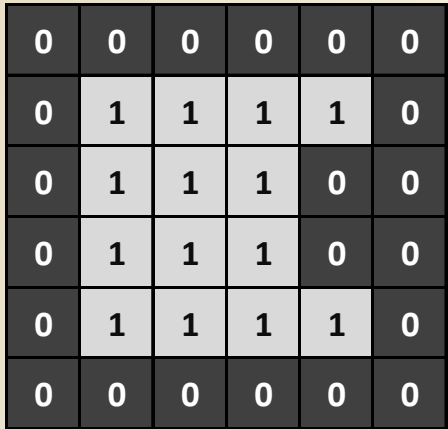

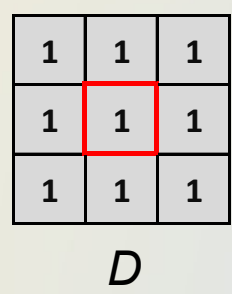

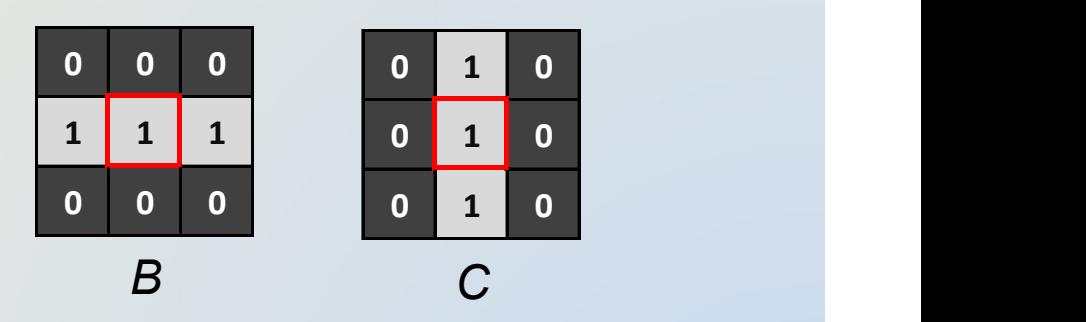

 $\overline{A}$ 

### PROPRIÉTÉS DE L'ÉROSION ET DE LA DILATATION : DE L'ÉROSION ET DE LA DILATATION :<br>LA DÉCOMPOSABILITÉ (2)

DMPOSABILITÉ (2)<br>
posabilité, on sait que<br>  $( B \oplus C ) = ( A \ominus B ) \ominus C$ <br> **o** d'or ent structurant qui ne « regarde »<br> **o** d'or ent structurant qui ne « regarde »<br> **o** 0 0 0 s le 1 0 1 0 d'or effectuer<br> **o** 0 0 s le 1 0 1 0 d'or 1 1 1 0 0 0 dément structurent qui ne « regarde » que les pixel 1 1 1 ués sur 1 1 1 e lig 0 1 0 eut donc effectuer une érosion 1 1 1 envoyar <sup>o 0</sup> s le 1 <sup>0</sup> 1 0 erosion, ligne par  $B_{\text{devoir character} } B_{\text{oute}}$  l'image  $G_{\text{max}}$ LA DÉCOMPOSABILITÉ (2)<br>
opriété de décomposabilité, on sait que<br>  $A \ominus D = A \ominus (B \oplus C) = (A \ominus B)$ <br>
a mirant : B est un élément structurent que<br>
1 1 1 1 ués sur 1 1 1 e lig o 1 0 eut<br>
1 1 1 1 envoyar 0 0 0 s le 1 0 1 0 2 érc priété de décomposabilité, on sait que<br>  $A \ominus D = A \ominus (B \oplus C) = (A \ominus B)$ <br>  $\longleftarrow$ <br>  $\longleftarrow$ <br> priété de décomposabilité, on sait que<br>  $A \ominus D = A \ominus (B \oplus C) = (A \ominus B)$ <br>  $\vdots$ <br>  $\vdots$  B est un élément s'encritant que<br>  $\vdots$  B est un élément s'encritant que<br>  $\vdots$  de devoir charger foute l'image en mém

### PROPRIÉTÉS DE L'ÉROSION ET DE LA DILATATION : DE L'ÉROSION ET DE LA DILATATION :<br>LA DÉCOMPOSABILITÉ (4) PROPRIÉTÉS DE L'ÉROSION ET DE LA DILATATION :<br>
LA DÉCOMPOSABILITÉ (4)<br>
Solution : On effectue d'abord une érosion par B, puis par C.

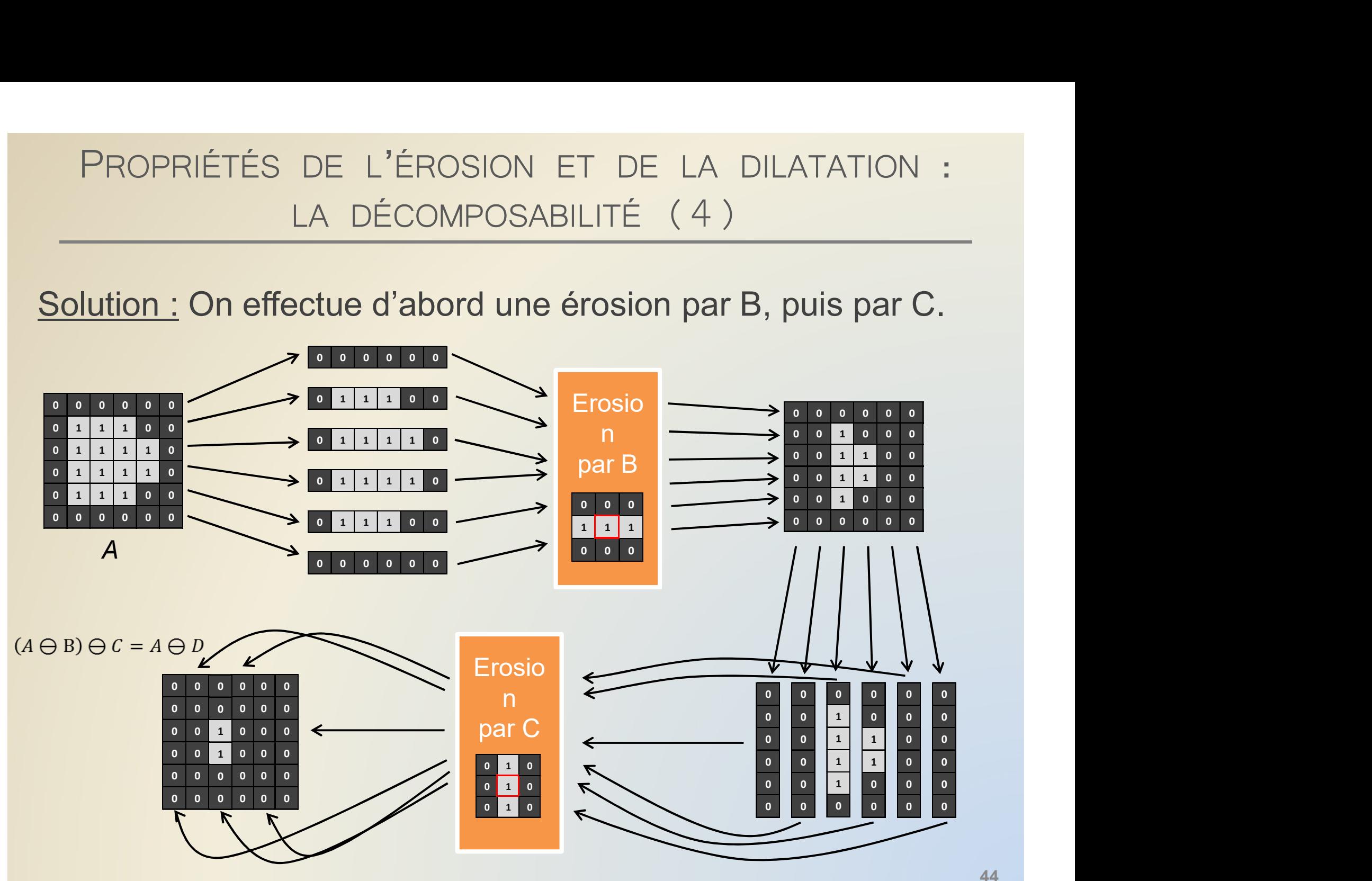

### PROPRIÉTÉS DE L'ÉROSION ET DE LA DILATATION : DE L'ÉROSION ET DE LA DILATATION :<br>LA DÉCOMPOSABILITÉ (5) PROPRIÉTÉS DE L'ÉROSION ET DE LA DILATATION :<br>
La dilatation respecte aussi la propriété de décomposabilité :<br>  $A \oplus (B \oplus C) = A \oplus B \oplus C$

Cette propriété explique si un élément structurant peut être décomposé en plusieurs dilatations, alors on peut effectuer une dilatation par cet élément structurant en faisant plusieurs dilatations successives.

### PROPRIÉTÉS DE L'ÉROSION ET DE LA DILATATION PROPRIÉTÉS DE L'ÉROSION ET DE LA DILATATION<br>
On définit les opérateurs duaux :<br>
Soit un opérateur  $f$ sur les images. Le dual de  $f$  est l'opérateur  $f^*$ ,

tel que pour toute image  $I$  de  $\mathbb{Z}^n$  $f^*(I) = (f(I^c))^c$ 

Le dual de l'érosion par un élément structurant E est la dilatation par  $\tilde{E}$ .

PROPRIÉTÉS DE L'ÉROSION ET DE LA DILATATION<br>
La dilatation et l'érosion sont invariantes par translation de<br>
l'image, mais les choses sont différentes pour la translation<br>
de l'élément structurent : PROPRIÉTÉS DE L'ÉROSION ET DE LA DILATATION<br>
La dilatation et l'érosion sont invariantes par translation de<br>
l'image, mais les choses sont différentes pour la translation<br>
de l'élément structurant : PROPRIÉTÉS DE L'ÉROSION ET DE LA DILATA<br>
La dilatation et l'érosion sont invariantes par transl<br>
l'image, mais les choses sont différentes pour la transl<br>
de l'élément structurant :<br>
Pour tout  $x \in \mathbb{Z}^n$ ,

 $A_x \oplus E = (A \oplus E)_x$  $A_r \ominus E = (A \ominus E)_x$  $A \bigoplus E_x = (A \bigoplus E)_x$  $A \ominus E_x = (A \ominus E)_{-x}$ 

PROPRIÉTÉS DE L'ÉROSION ET DE LA DILATATION<br>La dilatation et l'érosion sont toutes deux des opérateurs<br>croissants du point de vue de l'image : PROPRIÉTÉS DE L'ÉROSION ET DE LA DILATATION<br>
La dilatation et l'érosion sont toutes deux des opérateurs<br>
croissants du point de vue de l'image :<br>
Si  $A_1 \subset A_2$ , alors

La dilatation et l'érosion sont toutes deux des **opérateurs<br>
croissants du point de vue de l'image** :<br>  $SIA_1 \subset A_2$ , alors<br>  $(A_1 \oplus E) \subset (A_2 \oplus E)$ <br>  $(A_1 \oplus E) \subset (A_2 \oplus E)$ <br>
Du point de vue de l'élément structurant, la dilatat La dilatation et l'érosion sont toutes deux des **opérateurs**<br>
croissants du point de vue de l'image :<br>  $s_i A_1 \subset A_2$ , alors<br>  $(A_1 \oplus E) \subset (A_2 \oplus E)$ <br>  $(A_1 \ominus E) \subset (A_2 \ominus E)$ <br>
Du point de vue de l'élément structurant, la dilata

 $(A \ominus E_2) \subset (A \ominus E_1)$ 

PROPRIÉTÉS DE L'ÉROSION ET DE LA DILATATION<br>
Enfin, rappelons que, comme précédemment énoncé, si<br>
l'élément structurant contient l'origine, alors la dilatation<br>
ost extensive et l'érosion est anti-extensive (du point du vu PROPRIÉTÉS DE L'ÉROSION ET DE LA DILATATION<br>
Enfin, rappelons que, comme précédemment énoncé, si<br>
l'élément structurant contient l'origine, alors la dilatation<br>
est extensive et l'érosion est anti-extensive (du point du vu PROPRIÉTÉS DE L'ÉROSION ET DE LA DILATATION<br>
Enfin, rappelons que, comme précédemment énoncé, si<br>
l'élément structurant contient l'origine, alors la dilatation<br>
est extensive et l'érosion est anti-extensive (du point du vu PROPRIÉTÉS DE L'ÉROSION<br>
Enfin, rappelons que, comme<br> **l'élément structurant contient<br>
est extensive** et **l'érosion est an**<br>
de l'image).

$$
0^n \in E \Longrightarrow \begin{cases} A \subseteq (A \oplus E) \\ (A \ominus E) \subseteq A \end{cases}
$$

### **BOULES**

On peut définir facilement, grâce à la dilatation et aux éléments structurants, des boules de différents rayons :

Soit  $E \subseteq \mathbb{Z}^n$  un élément structurant, et r, un entier positif. La boule associée à E et de rayon r est  $B_F(r) = rE$ .

On notera  $B_4(r)$ ,  $B_8(r)$ ,  $B_6(r)$ ,  $B_{18}(r)$  et  $B_{26}(r)$  les boules de rayon r associées respectivement à  $\Gamma_4$ ,  $\Gamma_8$ ,  $\Gamma_6$ ,  $\Gamma_{18}$  et  $\Gamma_{26}$ .

### **BOULES**

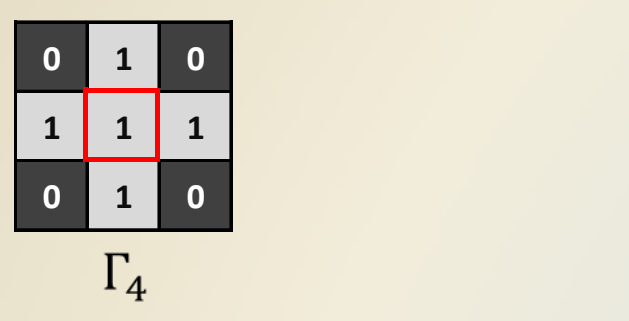

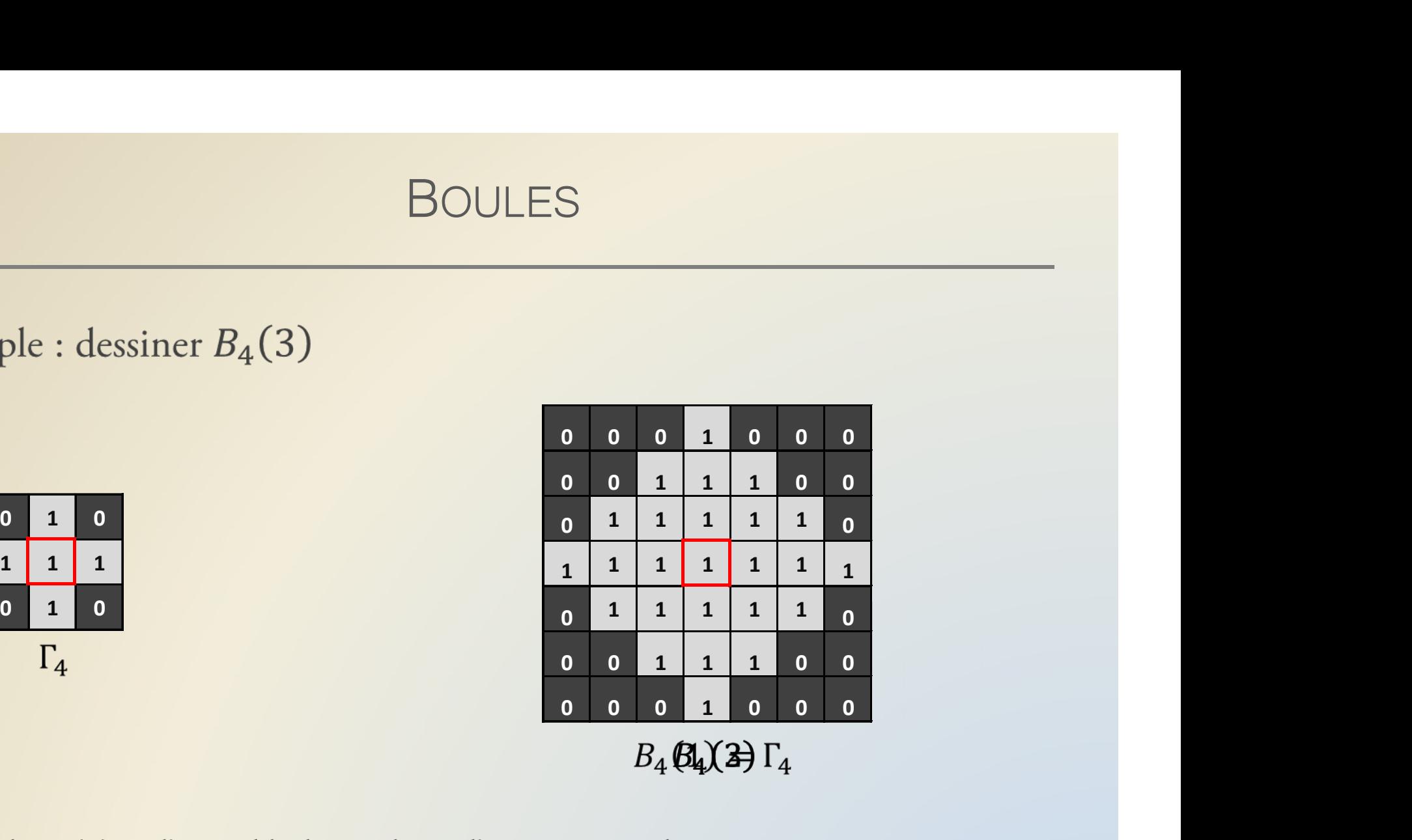

se déplace en suivant  $\Gamma_4$ .

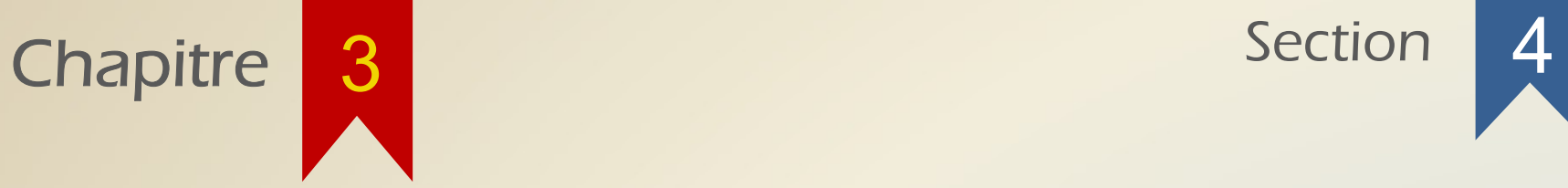

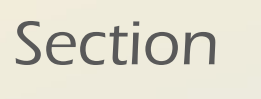

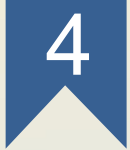

### Cas pratiques

# CAS PRATIQUES : L'ATTERRISSAGE DU DRONE

CAS PRATIQUES : L'ATTERRISSAGE DU DRONE<br>
On possède un terrain délimité par une barrière (en noir). On<br>
veut poser dessus un drone téléguidé (qui ne peut que se<br>
translater il ne peut pas teurner). Est ce possible 2 Si qui CAS PRATIQUES : L'ATTERRISSAGE DU DRONE<br>
On possède un terrain délimité par une barrière (en noir). On<br>
veut poser dessus un drone téléguidé (qui ne peut que se<br>
translater, il ne peut pas tourner). Est-ce possible ? Si ou CAS PRATIQUES : L'ATTERRISSAGE DU DRONE<br>
On possède un terrain délimité par une barrière (en noir). On<br>
veut poser dessus un drone téléguidé (qui ne peut que se<br>
translater, il ne peut pas tourner). Est-ce possible ? Si ou CAS PRATIQUES : L'ATTERRISSAGE DU DRONE<br>
On possède un terrain délimité par une barrière (en noir). On<br>
veut poser dessus un drone téléguidé (qui ne peut que se<br>
translater, il ne peut pas tourner). Est-ce possible ? Si ou

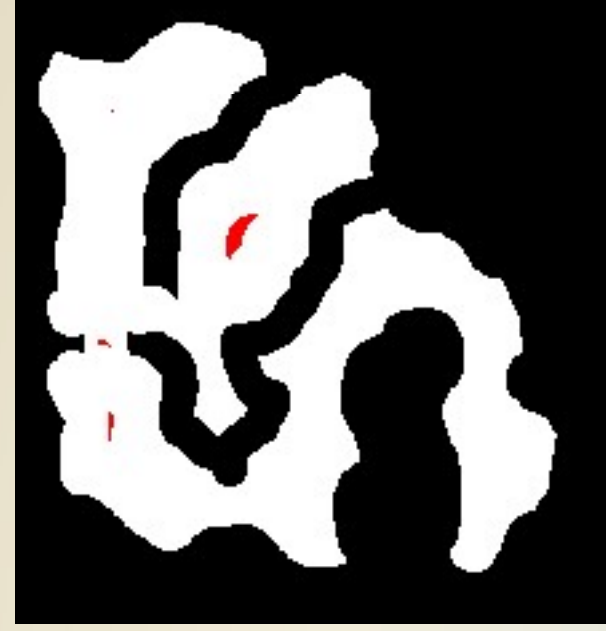

 $Pos = T\llbracket \text{errain} \bigoplus Dr$ 

rgbImage

ERRISSAGE DU DRONE<br>
par une barrière (en noir). On<br>
eléguidé (qui ne peut que se<br>
). Est-ce possible ? Si oui, où<br>
Terrain = imread('trace.png');<br>
Dr = imread('drone.png');<br>
Pos = imerode(Terrain, logical(Dr));<br>
rgbImage =  $Dr$  Pos = imerode(Terrain, logical(Dr));<br>rgbImage = cat(3,Terrain,Terrain-Pos,Terrain-Pos); ERRISSAGE DU DRONE<br>
par une barrière (en noir). On<br>
léguidé (qui ne peut que se<br>
). Est-ce possible ? Si oui, où<br>
Terrain = imread('trace.png');<br>
Dr = imread('drone.png');<br>
Pos = imerode(Terrain, logical(Dr));<br>
rgbImage =

# CAS PRATIQUES : EXTRAIRE LES CONTOURS

CAS PRATIQUES : EXTRAIRE LES CONTOURS<br>
Comment faire pour récupérer les contours d'un objet (à partir<br>
de l'image ci-dessous, récupérer la barrière seule) ? CAS PRATIQUES : EXTRAIRE LES CONTOURS<br>
Comment faire pour récupérer les contours d'un objet (à partir<br>
de l'image ci-dessous, récupérer la barrière seule) ?

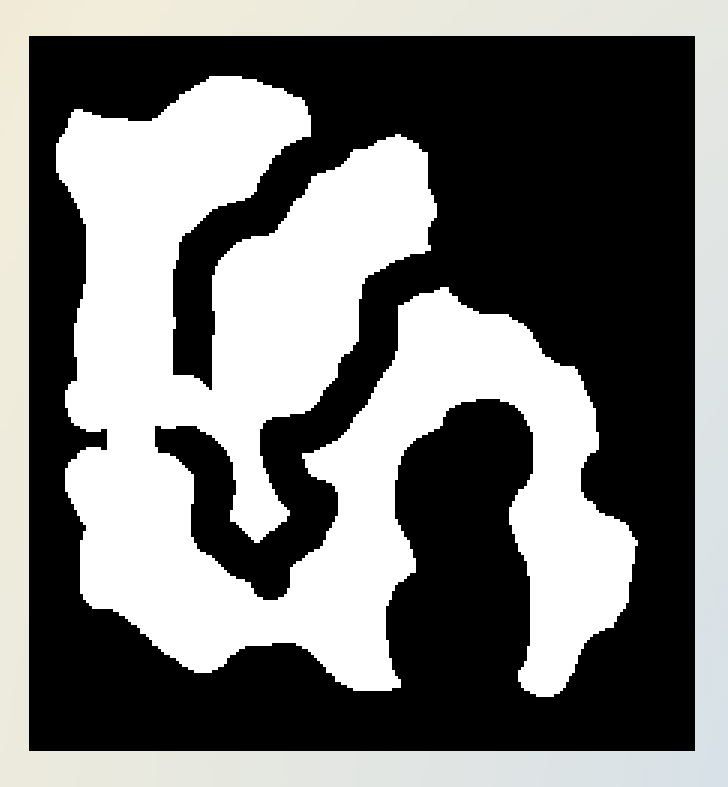

# EXTRAIRE LES CONTOURS D'UN OBJET BINAIRE

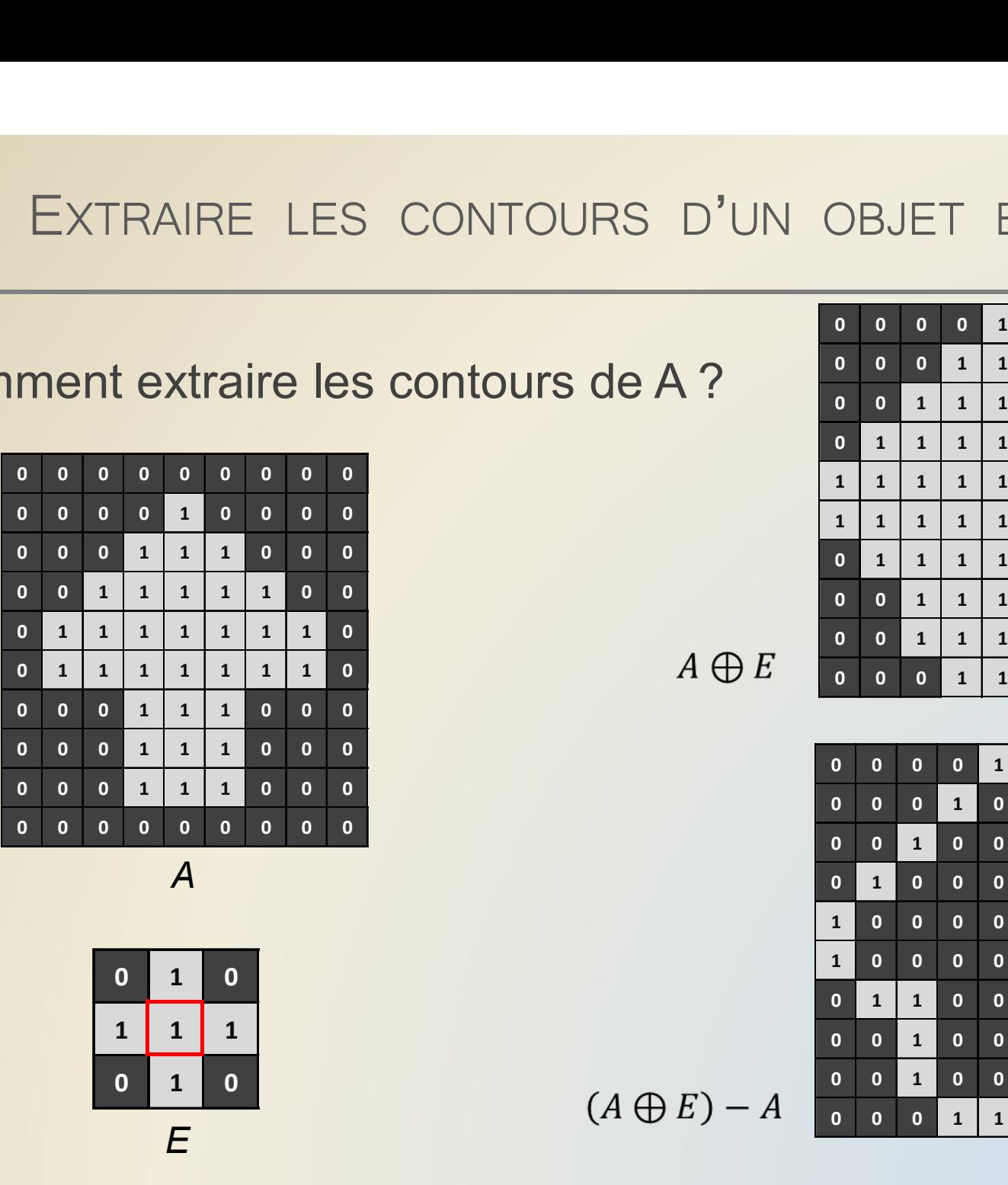

 $\overline{A}$ 

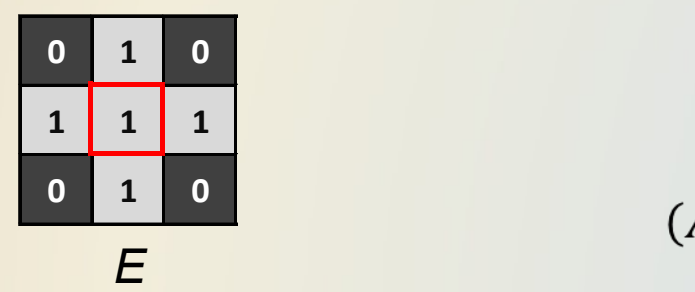

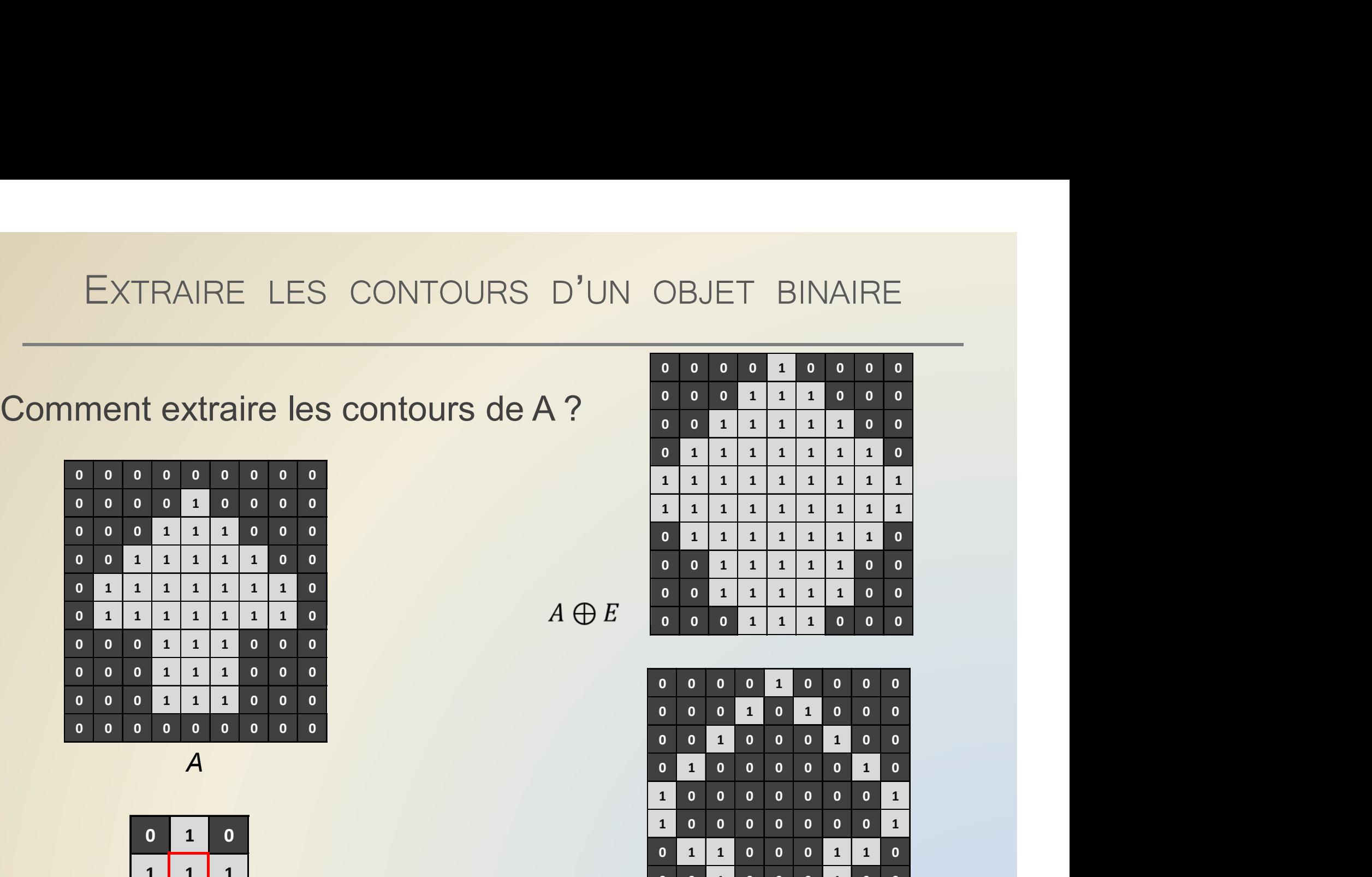

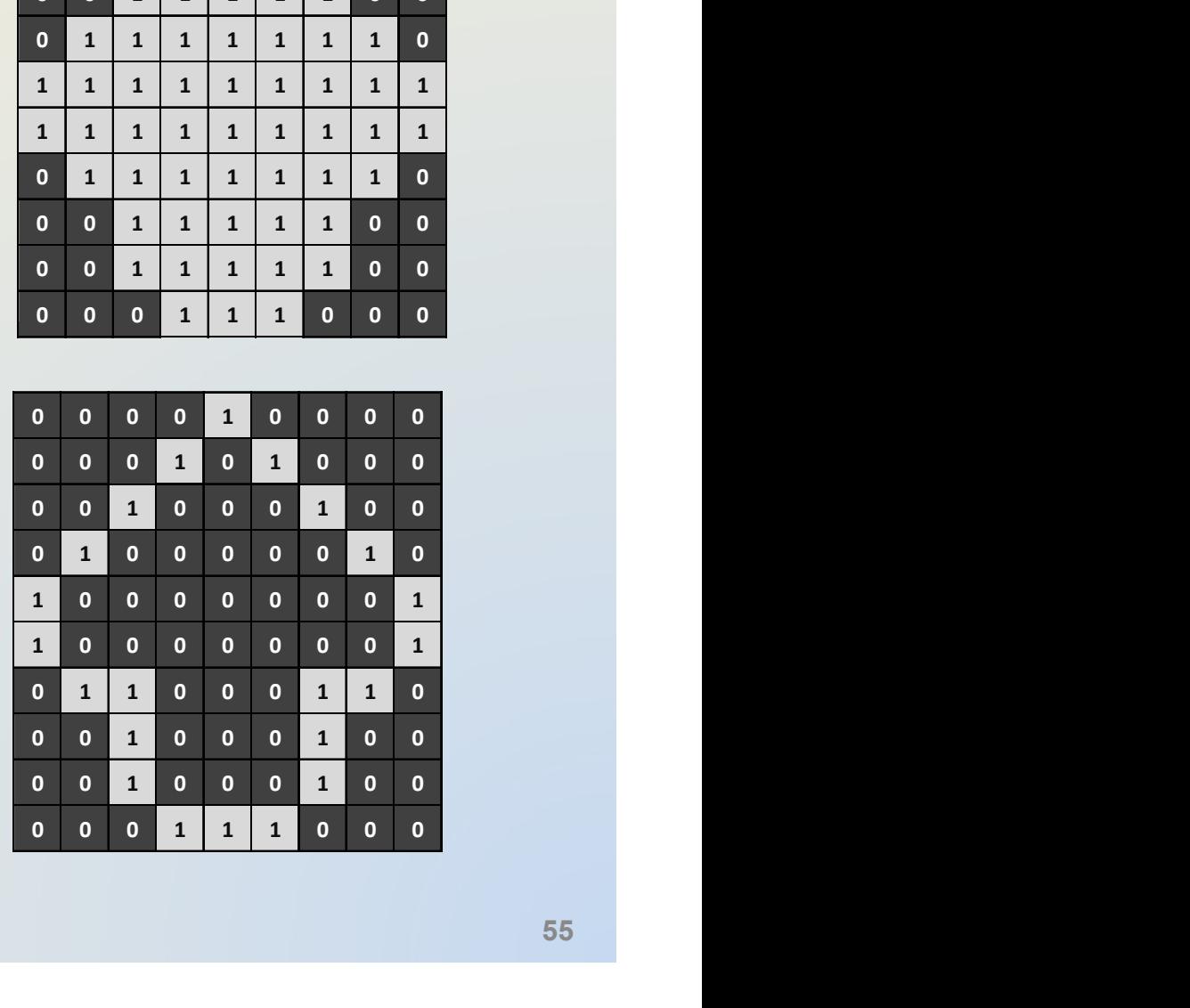

# EXTRAIRE LES CONTOURS D'UN OBJET BINAIRE

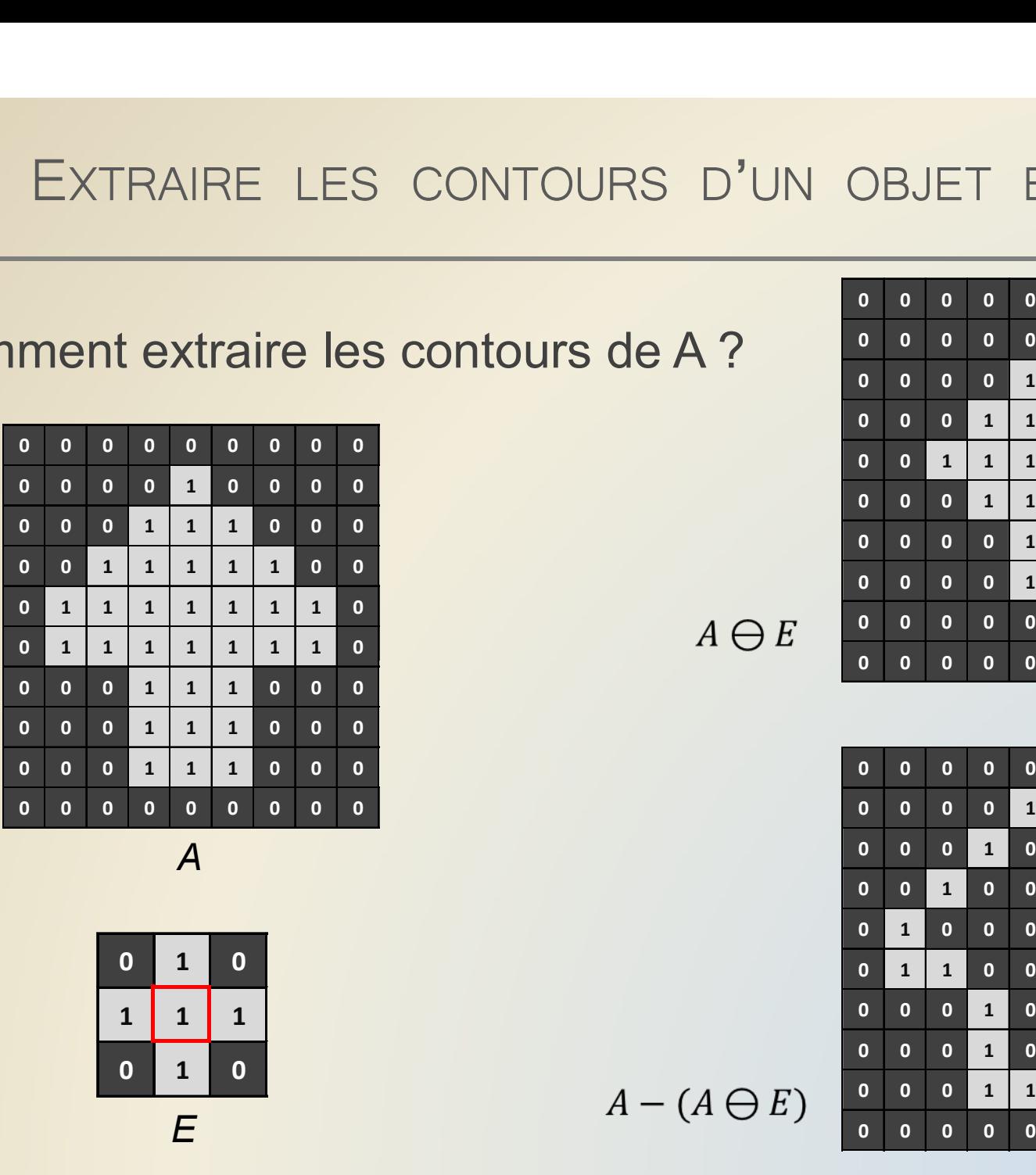

 $\overline{A}$ 

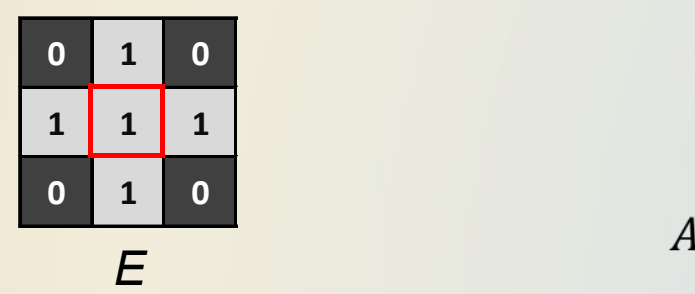

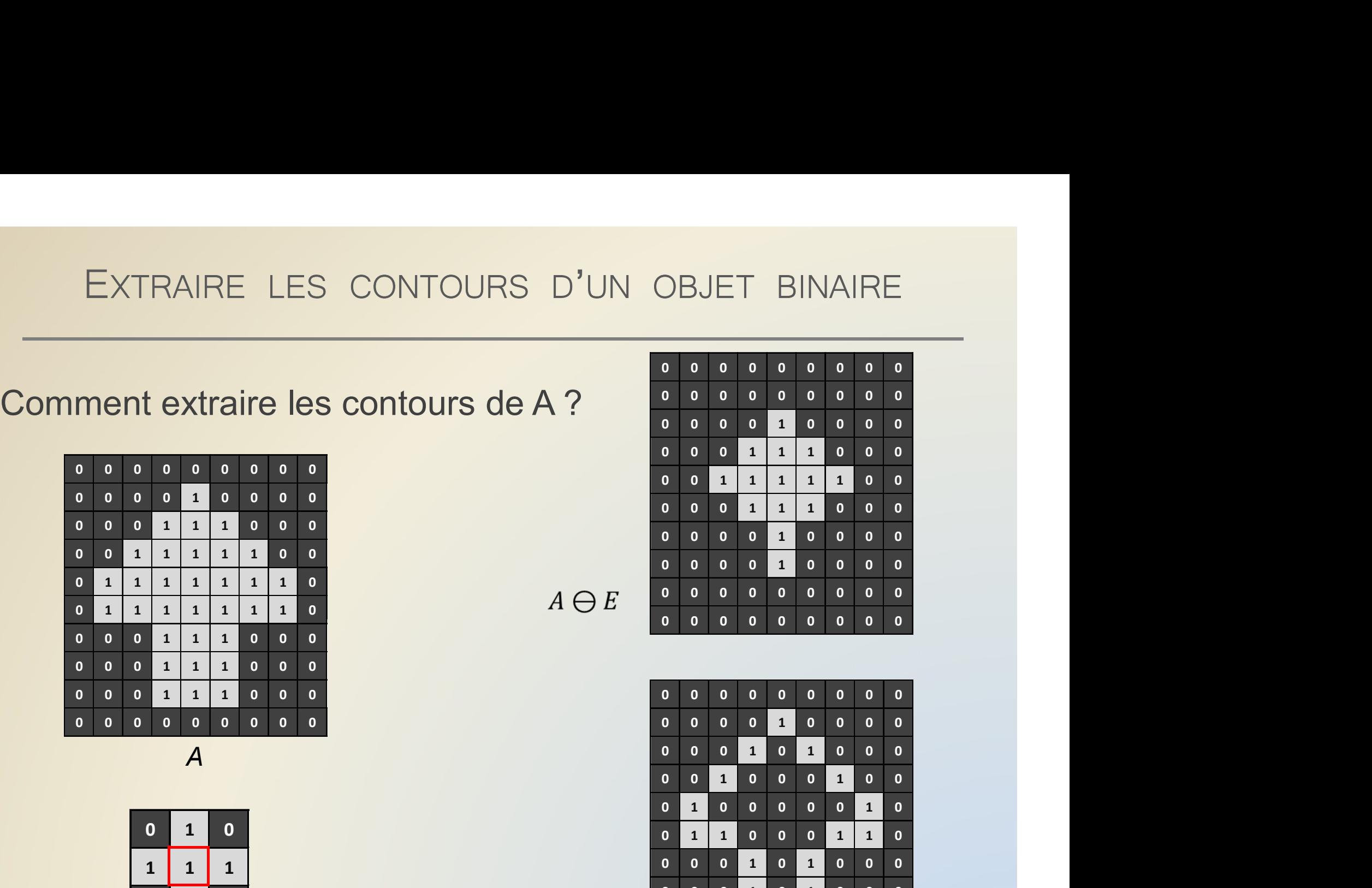

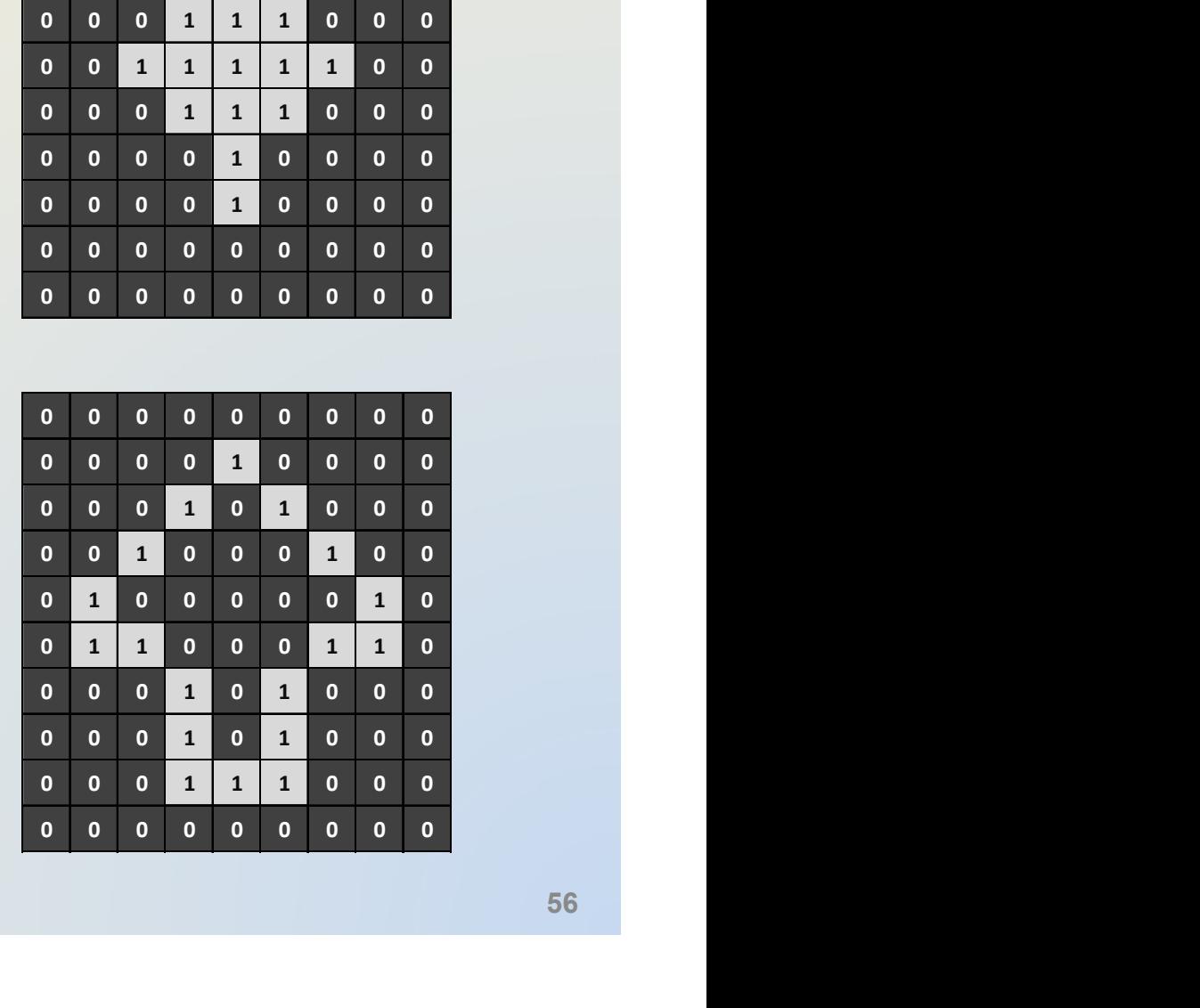

# EXTRAIRE LES CONTOURS D'UN OBJET BINAIRE

Soit une image A et un élément structurant E, on peut définir trois méthodes de gradient :

. Le gradient interne :  $A - (A \ominus E)$ 

. Le gradient externe :  $(A \oplus E) - A$ 

. Le gradient morphologique :  $(A \oplus E) - (A \ominus E)$ 

En général, on choisit  $\Gamma_4$  ou  $\Gamma_8$  pour extraire les contours d'une image 2d, et  $\Gamma_6$ ,  $\Gamma_{18}$  ou  $\Gamma_{26}$  pour une image 3d.

# CAS PRATIQUES : EXTRAIRE LES CONTOURS

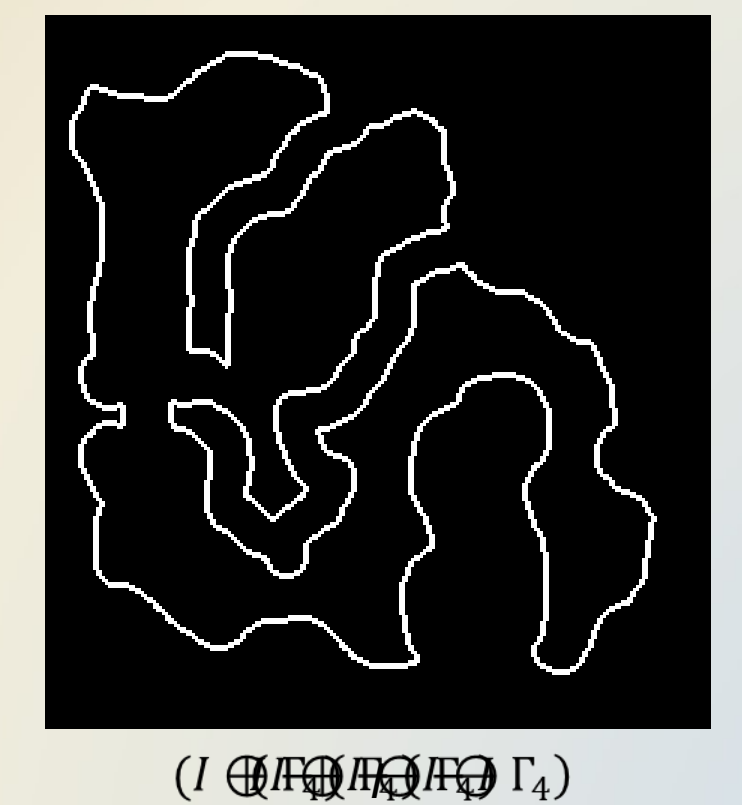